## **File Sender**

## *Échanger des documents volumineux*

Le service **File Sender** remplace désormais *Efivol*. *Efivol* reste pour le moment accessible depuis ARENA. **File Sender** permet :

- $\bullet$ • d'envoyer un ou plusieurs fichiers, jusqu'à 100 Go ;
	- d'ouvrir votre espace de dépôt en ligne pour que vos contacts déposent un document à votre intention.

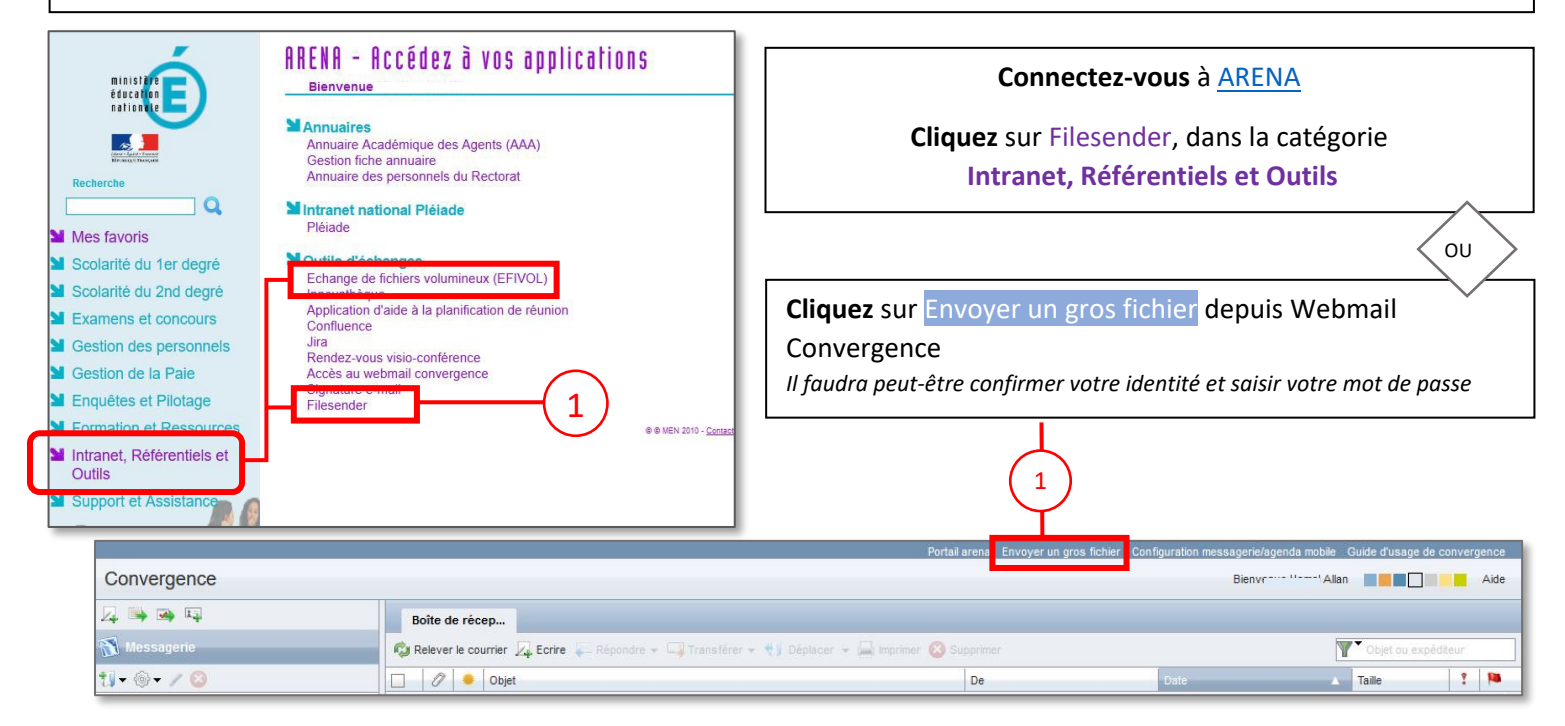

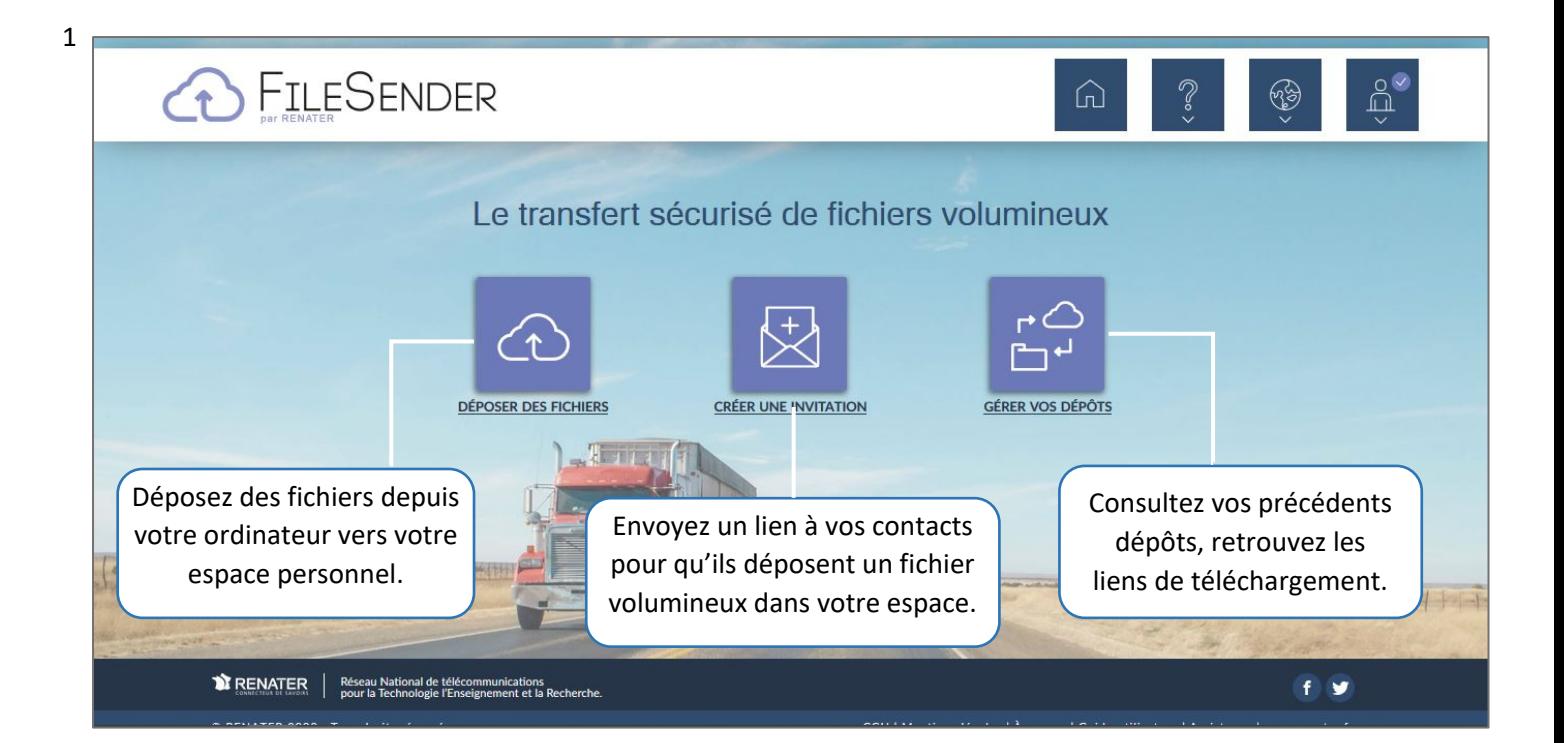

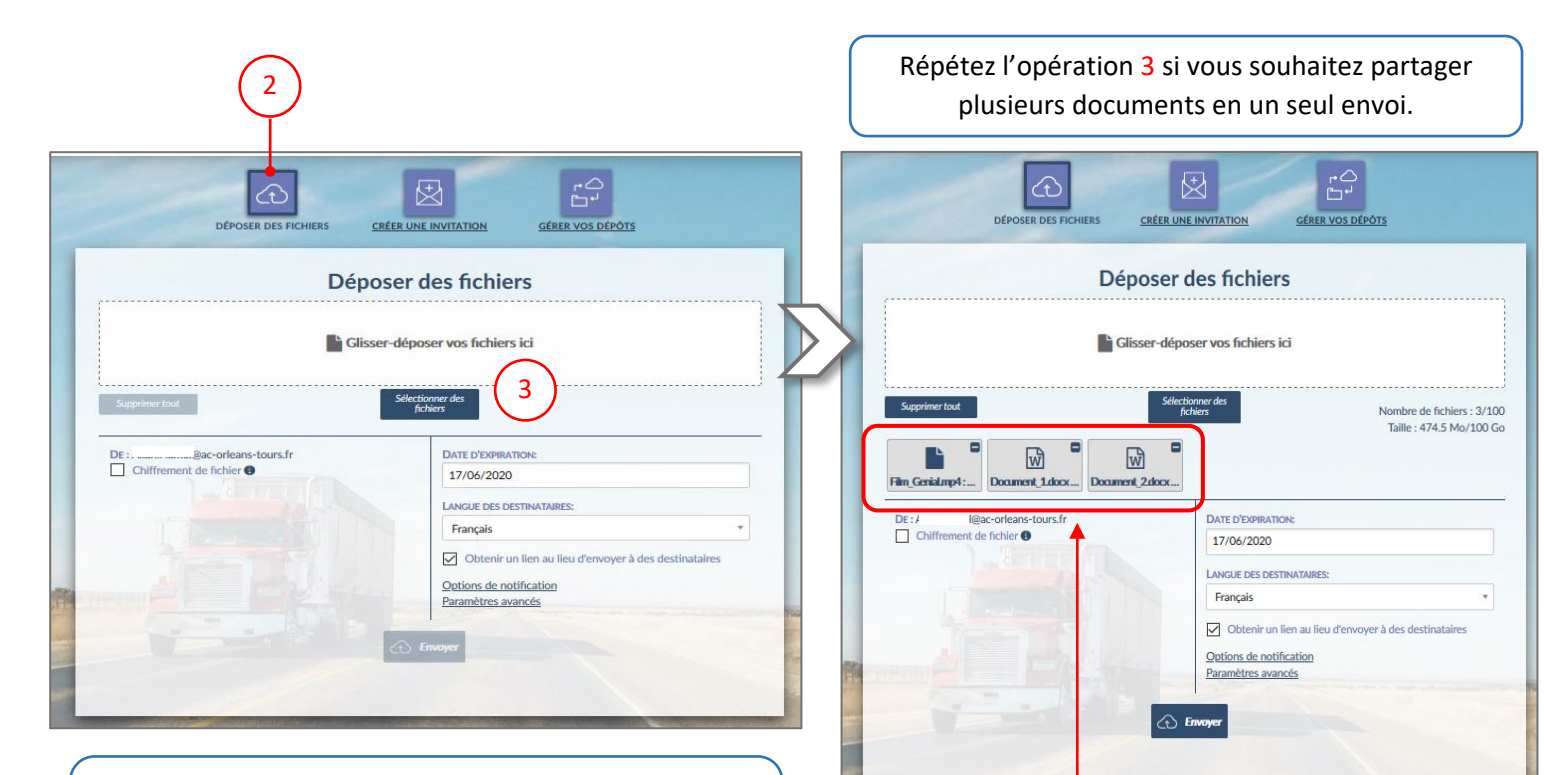

**3** - Faites **glisser** vos documents dans la **zone de dépôt** ou **cliquez** sur cette zone pour accéder aux fichiers de votre ordinateur.

*La liste de documents sélectionnés apparaît dans la file d'attente.*

## Vous pouvez **soit envoyer directement un message, soit récupérer le lien de téléchargement**.

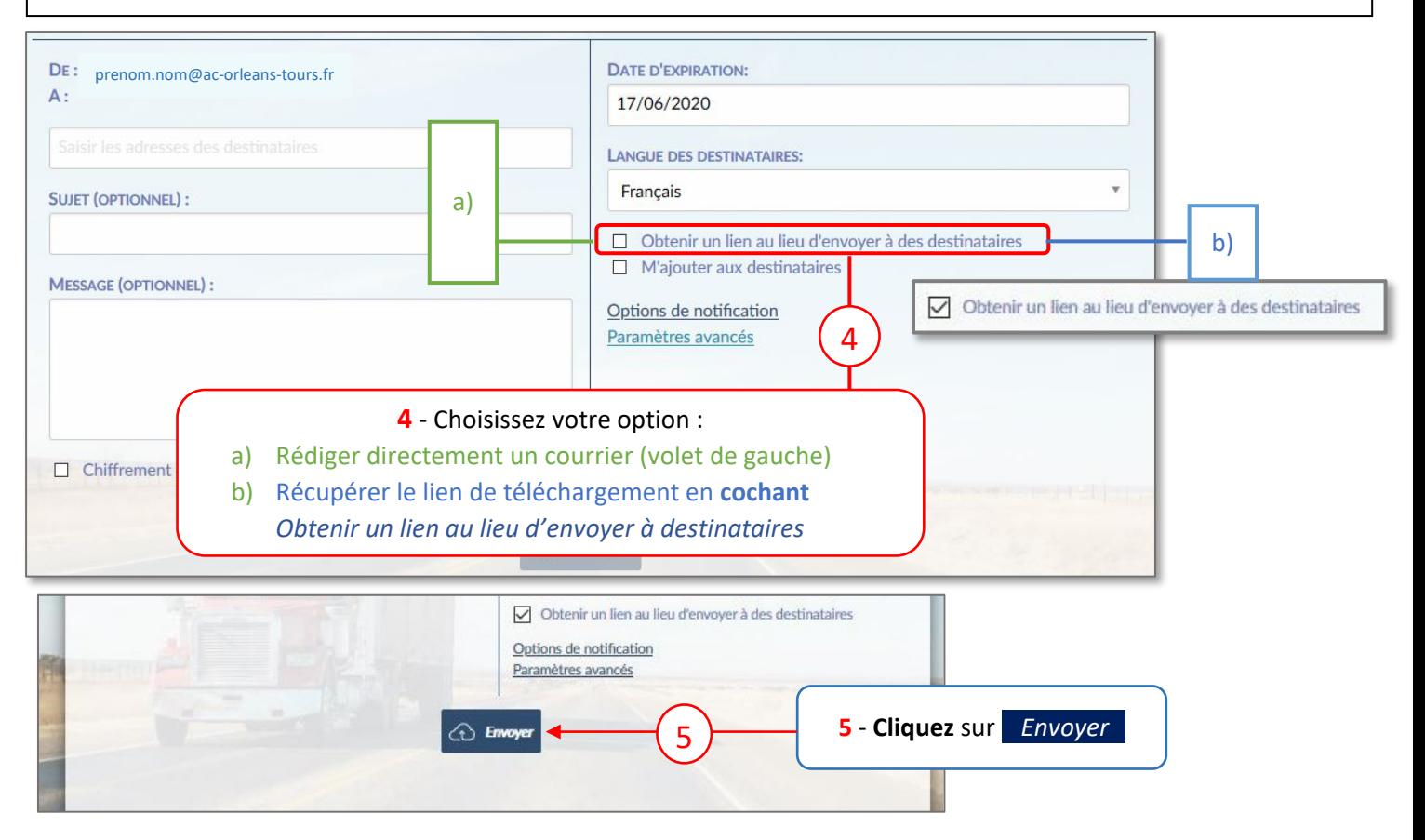

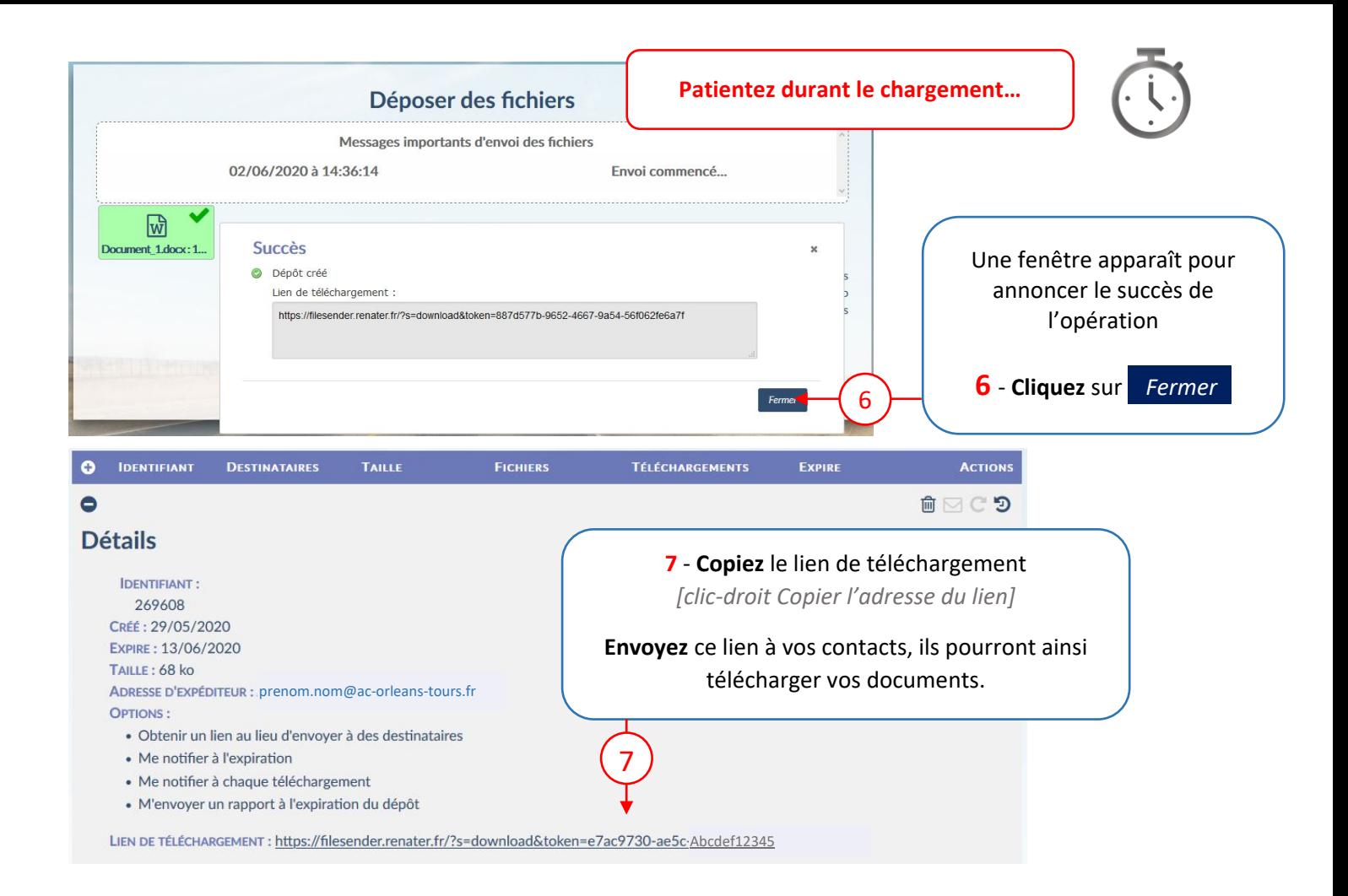

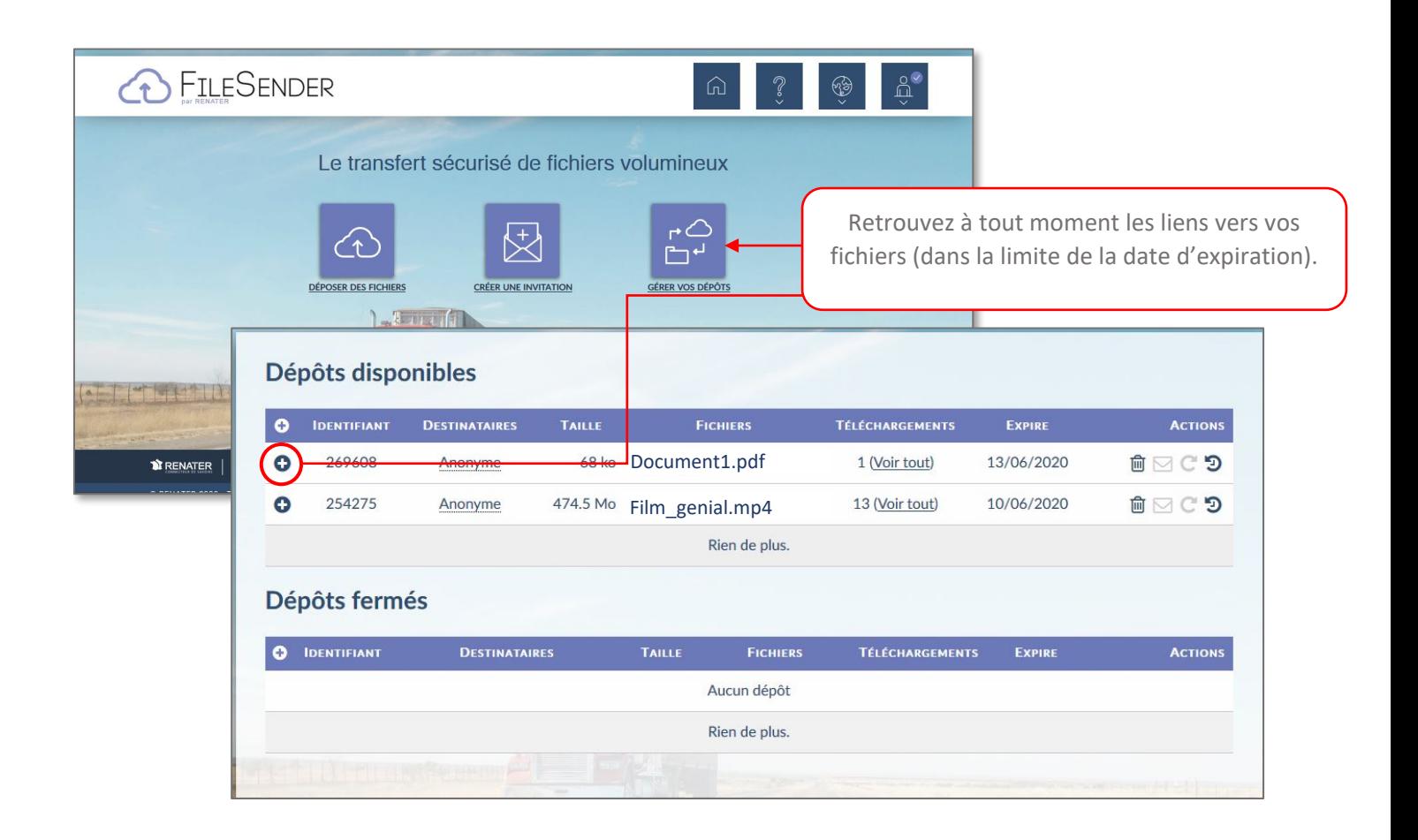